**Access 2003 User Guide** 

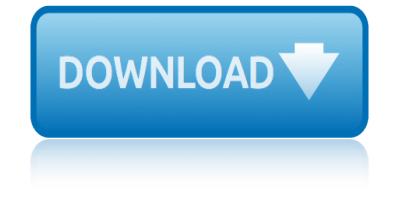

# **access 2003 user guide**

### **access 2003 user guide pdf**

CONTENTS ABOUT THIS GUIDE Naming Convention 7 Conventions 8 Feedback about this User Guide 8 Related Documentation 9 Product Registration 9 1 INTRODUCING THE ACCESS POINT

### **OfficeConnect Wireless 11g Access Point User Guide**

This page is a portal to the online data dissemination activities of the Division of Vital Statistics, including both interactive online data access tools and downloadable public use data files.

### **Data Access - Vital Statistics Online**

View and Download Carrier Access Access Navigator user manual online. Carrier Access Access Navigator User Manual. Access Navigator Network Router pdf manual download.

## **CARRIER ACCESS ACCESS NAVIGATOR USER MANUAL Pdf Download.**

A User's Guide for Implementation of Interprofessional Oral Health Core Clinical Competencies: Results of a Pilot Project

### A Userâ€<sup>™</sup>s Guide for Implementation of Interprofessional ...

PDF Printer - User Guide - Version 2.x. Click here for the latest version. This documentation will try to describe the installation and usage of the PDF Printer driver.

### **PDF Printer - User Guide - Version 2.x - Bullzip.com**

From Your FiOS TV To access your FiOS Digital Voice account on your FiOS TV: 1) Enable CallerID on TV if you haven't done so already (see instructions on page 10).

### **Verizon FiOS Digital Voice - User Guide**

USER GUIDE AND SPECIFICATIONS NI USB-9234 4-Channel,  $\hat{A} \pm 5$  V, 24-Bit Software-Selectable IEPE and AC/DC Analog Input Module This user guide describes how to use the National Instruments USB-9234

## **NI USB-9234 User Guide and Specifications - National ...**

Floors decking : Floating Floors (continuously supported) : Self supporting floating floors Definition A structural floor decking is attached to a series of joists.

### **OSB User Guide**

XSCF system. Guide

# **XSCF User's Guide - admin-sys**

NI USB-9237 User Guide and Specifications 6 ni.com Training Courses If you need more help getting started developing an application with NI products, NI offers training courses.

### **NI USB-9237 User Guide and Specifications - National ...**

Introduction Labyrinth eLab is an online, hands-on assessment and training tool designed to engage you through a visually appealing and intuitive interface. eLab complements your textbook and helps ensure that you

## **ELAB STUDENT USER GUIDE**

3 These guidelines explain the rules on open access to scientific peer reviewed publications and research data that beneficiaries have to follow in projects funded or

# **access 2003 user guide**

## **Guidelines to the Rules on Open Access to Scientific ...**

ESI Feature Phone User's Guide 0450-0366 Rev. A Visit www.esiusers.com for up-to-date help.

# **ESI Feature Phone User's Guide - ComSouth**

Mar 2017 Functional Independence Measurement (FIM) User Manual, Version 1.0 2 Software and Manual Retrieval The VistA FIM software files and Installation and Implementation Guide (i.e.,

## **Functional Independence Measurement (FIM) User Manual**

Do I need to remove PDF reDirect v1.x first when upgrading to PDF reDirect Professional? No. you can have both PDF reDirect v1.x and PDF reDirect v2.x or PDF reDirect Pro v2.x installed on the same computer at the same time.

# **PDF reDirect Help Content - EXP Systems**

© 2006 Microchip Technology Inc. DS51519B MPLABﬕ IDE Userâ"¢s Guide

# **MPLABﬕ IDE Userâ, ¢s Guide - University of Pennsylvania**

PDF (Portable Document Format) PDF is a universal file format that preserves the fonts, images, graphics, and layout of any source document, regardless of the application and platform that were used to create it.

# **XEP User Guide - Java XML to PDF, PostScript XSL-FO ...**

www.equifax.ca Consumer Credit Report User Guide NOTE: THIS REPORT SHOWS A SAMPLE OF POTENTIAL INFORMATION FOUND ON A CREDIT REPORT. THIS IS NOT AN ACTUAL REPORT.

# **Consumer Credit Report User Guide - Equifax**

First time visitors: All visitors to the training site are welcome to browse and read about courses and their availability. To register for a course, simply follow the easy instructions to

## **Tyco Safety Products**

About this Guide. This Guide provides instructions on how to install and configure your Cisco Aironet 2700 Series Access Point. This guide also provides mounting instructions and limited troubleshooting procedures.

## **Getting Started Guide: Cisco Aironet 2700 Series Access ...**

magnetic fields physics study guide louisiana notary study guide 24 loma systems metal detector user guide macbook pro trackpad user guide mac user guide lion lvmpd field guide logitech squeezebox duet user guide logitech wireless keyboard user manual link 8 vhf user guide logitech harmony 676 user guide liftmaster 3265 267 user guide maginon xs6 user guide lote spanish 613 study guide texas maintenance mechanics test study guide life science grade [11guide](http://www.1066contemporary.com/macbook_pro_trackpad_user_guide.pdf) [literal equations guided notes](http://www.1066contemporary.com/magnetic_fields_physics_study_guide.pdf) life sc[ience study guide answers](http://www.1066contemporary.com/louisiana_notary_study_guide_24.pdf) [lvl 19](http://www.1066contemporary.com/logitech_squeezebox_duet_user_guide.pdf) [rogue dueling guide wow](http://www.1066contemporary.com/loma_systems_metal_detector_user_guide.pdf) linksys wireless wrt54gl user guide lote spanish [exam study guide](http://www.1066contemporary.com/mac_user_guide_lion.pdf) li[st](http://www.1066contemporary.com/logitech_harmony_676_user_guide.pdf)[ings free channel](http://www.1066contemporary.com/lvmpd_field_guide.pdf) [guide dish netw](http://www.1066contemporary.com/logitech_harmony_676_user_guide.pdf)ork longman vistas s[ocial science 7](http://www.1066contemporary.com/logitech_wireless_keyboard_user_manual.pdf) [answers guide](http://www.1066contemporary.com/logitech_wireless_keyboard_user_manual.pdf) [loewe b](http://www.1066contemporary.com/lote_spanish_613_study_guide_texas.pdf)[lutech vision blu ray](http://www.1066contemporary.com/link_8_vhf_user_guide.pdf) [player](http://www.1066contemporary.com/lote_spanish_613_study_guide_texas.pdf) user guide mahindra touris[ter maintenance guide](http://www.1066contemporary.com/liftmaster_3265_267_user_guide.pdf) linn 328[a user gui](http://www.1066contemporary.com/maginon_xs6_user_guide.pdf)de [mage rogue 2v](http://www.1066contemporary.com/maginon_xs6_user_guide.pdf)2 guide wotlk lotus notes 85 user guide [logitech quickcam user guide](http://www.1066contemporary.com/maintenance_mechanics_test_study_guide.pdf) londo[n destination guide](http://www.1066contemporary.com/life_science_grade_11guide.pdf) [louisianan](http://www.1066contemporary.com/linksys_wireless_wrt54gl_user_guide.pdf)[a](http://www.1066contemporary.com/literal_equations_guided_notes.pdf) [nortary study guide](http://www.1066contemporary.com/lote_spanish_exam_study_guide.pdf) [macbook](http://www.1066contemporary.com/life_science_study_guide_answers.pdf) [pro 17 disassembly guide](http://www.1066contemporary.com/listings_free_channel_guide_dish_network.pdf)

access 2003 user quide pdfofficeconnect wireless 11q access point user quidedata access - vital statistics onlinecarrier access access navigator user manual pdf download.a user's guide for implementation of interprofessional ... pdf printer - user guide - version 2.x - bullzip.comverizon fios digital voice - user guide ni usb-9234 user guide and specifications - national ... osb user guidexscf user's quide - admin-sysni usb-9237 user quide and specifications - national ... elab student user quidequidelines to the rules on open access to scientific ... esi feature phone userâ€<sup>™</sup>s quide - comsouthfunctional independence measurement (fim) user manualpdf redirect help content - exp systemsmplabi-. ide userâ cs quide - university of pennsylvaniaxep user quide - java xml to pdf, postscript xsl-fo ... consumer credit report user quide - equifaxtyco safety productsqetting started quide: cisco aironet 2700 series access ...

#### sitemap index

Home